## **Pscreen47thoosje Windows 7 Logon Editor 103.jpg**

**Tao Wei**

This is likewise one of the factors by obtaining the soft documents of this **Pscreen47thoosje Windows 7 Logon Editor 103.jpg** by online. You might not require more mature to spend to go to the books commencement as without difficulty as search for them. In some cases, you likewise realize not discover the revelation Pscreen47thoosje Windows 7 Logon Editor 103.jpg that you are looking for. It will unconditionally squander the time.

However below, with you visit this web page, it will be correspondingly agreed simple to acquire as competently as download guide Pscreen47thoosje Windows 7 Logon Editor 103.jpg

It will not take many grow old as we explain before. You can get it even if pretense something else at home and even in your workplace. consequently easy! So, are you question? Just exercise just what we meet the expense of below as well as review **Pscreen47thoosje Windows 7 Logon Editor 103.jpg** what you gone to read!

**Table of Contents Pscreen47thoosje Windows 7 Logon Editor 103.jpg**

1. Understanding the eBook

Pscreen47thoosje Windows 7 Logon Editor 103.jpg The Rise of Digital Reading Pscreen47thoosj

e Windows 7 Logon Editor 103.jpg Advantages of eBooks Over Traditional Books 2. Identifying Pscreen47thoosje Windows 7 Logon Editor 103.jpg Exploring Different Genres Considering Fiction vs. Non-Fiction Determining Your Reading Goals 3. Choosing the Right eBook Platform Popular eBook Platforms Features to Look for in an Pscreen47thoosj e Windows 7 Logon Editor 103.jpg User-Friendly Interface 4. Exploring eBook

Recommendations

from Pscreen47thoosje Windows 7 Logon Editor 103.jpg Personalized Recommendations Pscreen47thoosj e Windows 7 Logon Editor 103.jpg User Reviews and Ratings Pscreen47thoosj e Windows 7 Logon Editor 103.jpg and Bestseller Lists 5. Accessing Pscreen47thoosie Windows 7 Logon Editor 103.jpg Free and Paid eBooks Pscreen47thoosj e Windows 7 Logon Editor 103.jpg Public Domain eBooks Pscreen47thoosj e Windows 7

Logon Editor 103.jpg eBook Subscription Services

Pscreen47thoosj e Windows 7 Logon Editor 103.jpg Budget-Friendly Options 6. Navigating Pscreen47thoosje Windows 7 Logon Editor 103.jpg eBook Formats  $\circ$  ePub, PDF. MOBI, and More Pscreen47thoosj e Windows 7 Logon Editor 103.jpg Compatibility with Devices Pscreen47thoosj e Windows 7 Logon Editor 103.jpg Enhanced eBook Features 7. Enhancing Your Reading Experience Adjustable Fonts and Text Sizes of Pscreen47thoosj e Windows 7 Logon Editor 103.jpg

 $\circ$  Highlighting and Note-Taking Pscreen47thoosj e Windows 7 Logon Editor 103.jpg  $\circ$  Interactive Elements Pscreen47thoosj e Windows 7 Logon Editor 103.jpg 8. Staying Engaged with Pscreen47thoosje Windows 7 Logon Editor 103.jpg Joining Online Reading Communities  $\circ$  Participating in Virtual Book Clubs Following Authors and Publishers Pscreen47thoosj e Windows 7 Logon Editor 103.jpg 9. Balancing eBooks and Physical Books Pscreen47thoosje

Windows 7 Logon

Editor 103.jpg  $\circ$  Benefits of a Digital Library Creating a Diverse Reading Collection Pscreen47thoosj e Windows 7 Logon Editor 103.jpg 10. Overcoming Reading **Challenges** o Dealing with Digital Eye Strain Minimizing Distractions Managing Screen Time 11. Cultivating a Reading Routine Pscreen47thoosje Windows 7 Logon Editor 103.jpg o Setting Reading Goals Pscreen47thoosj e Windows 7 Logon Editor 103.jpg Carving Out Dedicated Reading Time 12. Sourcing Reliable Information of Pscreen47thoosje Windows 7 Logon Editor 103.jpg ○ Fact-Checking eBook Content of Pscreen47thoosj e Windows 7 Logon Editor 103.jpg  $\circ$  Distinguishing Credible Sources 13. Promoting Lifelong Learning Utilizing eBooks for Skill Development Exploring Educational eBooks 14. Embracing eBook Trends Integration of Multimedia Elements Interactive and Gamified eBooks **Pscreen47thoosje Windows**

## **7 Logon Editor 103.jpg Introduction**

In this digital age, the convenience of accessing information at our fingertips has become a necessity. Whether its research papers, eBooks, or user manuals, PDF files have become the preferred format for sharing and reading documents. However, the cost associated with purchasing PDF files can sometimes be a barrier for many individuals and organizations. Thankfully, there are numerous websites and platforms that allow users to download free PDF files legally. In this article, we will explore some of the best platforms to download free PDFs. One of the most popular platforms to download free PDF files is Project Gutenberg. This online library offers over 60,000 free eBooks that

are in the public domain. From classic literature to historical documents, Project Gutenberg provides a wide range of PDF files that can be downloaded and enjoyed on various devices. The website is user-friendly and allows users to search for specific titles or browse through different categories. Another reliable platform for downloading Pscreen47thoosje Windows 7 Logon Editor 103.jpg free PDF files is Open Library. With its vast collection of over 1 million eBooks, Open Library has something for every reader. The website offers a seamless experience by providing options to borrow or download PDF files. Users simply need to create a free account to access this treasure trove of knowledge. Open Library also allows users to contribute by

uploading and sharing their own PDF files, making it a collaborative platform for book enthusiasts. For those interested in academic resources, there are websites dedicated to providing free PDFs of research papers and scientific articles. One such website is Academia.edu, which allows researchers and scholars to share their work with a global audience. Users can download PDF files of research papers, theses, and dissertations covering a wide range of subjects. Academia.edu also provides a platform for discussions and networking within the academic community. When it comes to downloading Pscreen47thoosje Windows 7 Logon Editor 103.jpg free PDF files of magazines, brochures, and catalogs, Issuu is a popular choice. This digital publishing

platform hosts a vast collection of publications from around the world. Users can search for specific titles or explore various categories and genres. Issuu offers a seamless reading experience with its user-friendly interface and allows users to download PDF files for offline reading. Apart from dedicated platforms, search engines also play a crucial role in finding free PDF files. Google, for instance, has an advanced search feature that allows users to filter results by file type. By specifying the file type as "PDF," users can find websites that offer free PDF downloads on a specific topic. While downloading Pscreen47thoosje Windows 7 Logon Editor 103.jpg free PDF files is convenient, its important to note that

copyright laws must be respected. Always ensure that the PDF files you download are legally available for free. Many authors and publishers voluntarily provide free PDF versions of their work, but its essential to be cautious and verify the authenticity of the source before downloading Pscreen47thoosje Windows 7 Logon Editor 103.jpg. In conclusion, the internet offers numerous platforms and websites that allow users to download free PDF files legally. Whether its classic literature, research papers, or magazines, there is something for everyone. The platforms mentioned in this article, such as Project Gutenberg, Open Library, Academia.edu, and Issuu, provide access to a vast collection of PDF files. However, users should always be cautious and

verify the legality of the source before downloading Pscreen47thoosje Windows 7 Logon Editor 103.jpg any PDF files. With these platforms, the world of PDF downloads is just a click away.

## **FAQs About**

**Pscreen47thoosje Windows 7 Logon Editor 103.jpg Books**

**What is a Pscreen47thoosje Windows 7 Logon Editor 103.jpg PDF?** A PDF (Portable Document Format) is a file format developed by Adobe that preserves the layout and formatting of a document, regardless of the software, hardware, or operating system used to view or print it. **How do I create a Pscreen47thoosje Windows 7 Logon Editor 103.jpg PDF?** There are several ways to create a PDF:

Use software like Adobe Acrobat, Microsoft Word, or Google Docs, which often have built-in PDF creation tools. Print to PDF: Many applications and operating systems have a "Print to PDF" option that allows you to save a document as a PDF file instead of printing it on paper. Online converters: There are various online tools that can convert different file types to PDF. **How do I edit a Pscreen47thoosje Windows 7 Logon Editor 103.jpg PDF?** Editing a PDF can be done with software like Adobe Acrobat, which allows direct editing of text, images, and other elements within the PDF. Some free tools, like PDFescape or Smallpdf, also offer basic editing capabilities. **How do I convert a Pscreen47thoosje Windows 7 Logon Editor 103.jpg PDF to another file**

**format?** There are multiple ways to convert a PDF to another format: Use online converters like Smallpdf, Zamzar, or Adobe Acrobats export feature to convert PDFs to formats like Word, Excel, JPEG, etc. Software like Adobe Acrobat, Microsoft Word, or other PDF editors may have options to export or save PDFs in different formats. **How do I password-protect a Pscreen47thoosje Windows 7 Logon Editor 103.jpg PDF?** Most PDF editing software allows you to add password protection. In Adobe Acrobat, for instance, you can go to "File" -> "Properties" -> "Security" to set a password to restrict access or editing capabilities. Are there any free alternatives to Adobe Acrobat for working with PDFs? Yes, there are many free alternatives for working with PDFs, such as:

LibreOffice: Offers PDF editing features. PDFsam: Allows splitting, merging, and editing PDFs. Foxit Reader: Provides basic PDF viewing and editing capabilities. How do I compress a PDF file? You can use online tools like Smallpdf, ILovePDF, or desktop software like Adobe Acrobat to compress PDF files without significant quality loss. Compression reduces the file size, making it easier to share and download. Can I fill out forms in a PDF file? Yes, most PDF viewers/editors like Adobe Acrobat, Preview (on Mac), or various online tools allow you to fill out forms in PDF files by selecting text fields and entering information. Are there any restrictions when working with PDFs? Some PDFs might have restrictions set by

their creator, such as password protection, editing restrictions, or print restrictions. Breaking these restrictions might require specific software or tools, which may or may not be legal depending on the circumstances and local laws.

## **Pscreen47thoosje Windows 7 Logon Editor 103.jpg :**

moon woke me up nine times selected haiku of basho - Nov 12 2021

**moon woke me up nine times 9780307962003** - Dec 14 2021 web moon woke me up nine times selected haiku of basho ebook basho matsuo young david amazon in kindle store *moon woke me up nine times selected haiku of basho* - Sep 22 2022 web moon woke me up nine times selected haiku of basho is who wrote moon

woke me up nine times selected haiku of basho matsuo basho what cat is that all **moon woke me up nine times selected haiku of** - Sep 03 2023 web like even in kyoto longing for kyoto hototogisu matsuo bashō moon woke me up nine times selected haiku of basho 3 likes like sick while traveling dream of a **moon woke me up nine times worldcat org** - Apr 17 2022 web vivid new translations of basho s popular haiku in a selected format ideal for newcomers as well as fans long familiar with the japanese master basho the famously bohemian moon woke me up nine times by matsuo basho the hawaii - Dec 26 2022 web apr 2 2013 moon woke me up nine times on apple books selected haiku of basho matsuo

basho david young 5 0 4 ratings 7 99 publisher description vivid new moon woke me up nine times selected haiku of basho - May 19 2022 web moon woke me up nine times selected haiku of basho ebook basho matsuo young david amazon com au books **moon woke me up nine times apple books** - Oct 24 2022 web may 28 2023 we meet the expense of moon woke me up nine times selected haiku of basho pdf and numerous books collections from fictions to scientific research in any *moon woke me up nine times selected haiku of basho* - Jul 01 2023 web moon woke me up nine times by matsuo basho 9780307962003 penguinrandomhouse com books vivid new translations of basho s popular haiku in *moon woke me up nine times selected haiku of*

*basho* - Apr 29 2023 web read moon woke me up nine times by matsuo basho david young with a free trial read millions of ebooks and audiobooks on the web ipad iphone and android *moon woke me up nine times quotes by matsuo bashō* - Aug 02 2023 web książka moon woke me up nine times selected haiku of basho autorstwa basho matsuo dostępna w sklepie empik com w cenie 70 60 zł przeczytaj recenzję moon **moon woke me up nine times apple books** - Jan 15 2022 web apr 2 2013 moon woke me up nine times selected haiku of basho kindle edition by matsuo basho author david young translator format kindle edition 48 ratings **moon woke me up nine times selected haiku of basho ebook** - Oct 12 2021

**moon woke me up nine**

**times selected haiku of basho** - Mar 29 2023 web moon woke me up nine times selected haiku of basho young david published by knopf 2013 isbn 10 0307962008 isbn 13 9780307962003 new softcover quantity **moon woke me up nine times selected haiku of basho alibris** - Feb 13 2022 web moon woke me up nine times selected haiku of basho is written by matsuo basho and published by knopf the digital and etextbook isbns for moon woke me up nine **moon woke me up nine times by matsuo basho overdrive** - Jun 19 2022 web moon woke me up nine times authors bashō matsuo david young summary vivid new translations of basho s popular haiku in a selected format ideal for newcomers as **moon woke me up nine times by matsuo basho** -

May 31 2023 web moon woke me up nine times selected haiku of basho basho matsuo young david amazon sg books **moon woke me up nine times selected haiku of basho** - Jul 21 2022 web moon woke me up nine times selected haiku of basho ebook written by matsuo basho read this book using google play books app on your pc android ios devices **moon woke me up nine times selected haiku of basho** - Oct 04 2023 web apr 2 2013 moon woke me up nine times selected haiku of basho paperback april 2 2013 by matsuo basho author david young translator 4 7 4 7 out of 5 stars 71 moon woke me up nine times selected haiku of basho - Jan 27 2023 web moon woke me up nine times still just 4 a m matsuo bashō moon woke me up nine times selected haiku of basho moon woke me up nine

times selected haiku of basho - Feb 25 2023 web vivid new translations of basho s popular haiku in a selected format ideal for newcomers as well as fans long familiar with the japanese master basho the famously bohemian moon woke me up nine times selected haiku of basho ebook - Mar 17 2022 web vivid new translations of basho s popular haiku in a selected format ideal for newcomers as well as fans long familiar with the japanese master basho the famously bohemian **moon woke me up nine times selected haiku of basho pdf** - Aug 22 2022 web apr 2 2013 vivid new translations of basho s popular haiku in a selected format ideal for newcomers as well as fans long familiar with the japanese master

basho the famously **quote by matsuo bashō moon woke me up nine times still** - Nov 24 2022 web apr 2 2013 moon woke me up nine times selected haiku of basho matsuo basho knopf doubleday publishing group apr 2 2013 poetry 128 pages vivid new *xactimate macros r xactimate reddit* - Apr 11 2023 web jun 26 2022 macros are pretty user dependent generally it s recommended to make and understand your own macros nothing is worse than an estimator who is using someone else s macro and doesn t understand what s in the macro or why it would be in there estimating for texture on a ceiling that was smooth to begin with would be a good **create a macro xactware help** - Jun 13 2023 web create a macro in estimate items method

two on the estimate items tab select items in the grouping pane right click a structure or group with the line items you want to save as a macro select save macro to open the macros dialog box type a name in the code box and a description for your macro click ok to save your macro loading macros in xactimate online xactware help - Jul 14 2023 web select macros in the sketch ribbon to open the macros dialog box select a macro and select add the macros information window appears select macro options and fill out line item information as needed select ok in estimate items method one on the estimate items tab select items select macros in the grouping pane select a structure or **xactimate 6 figure macro**

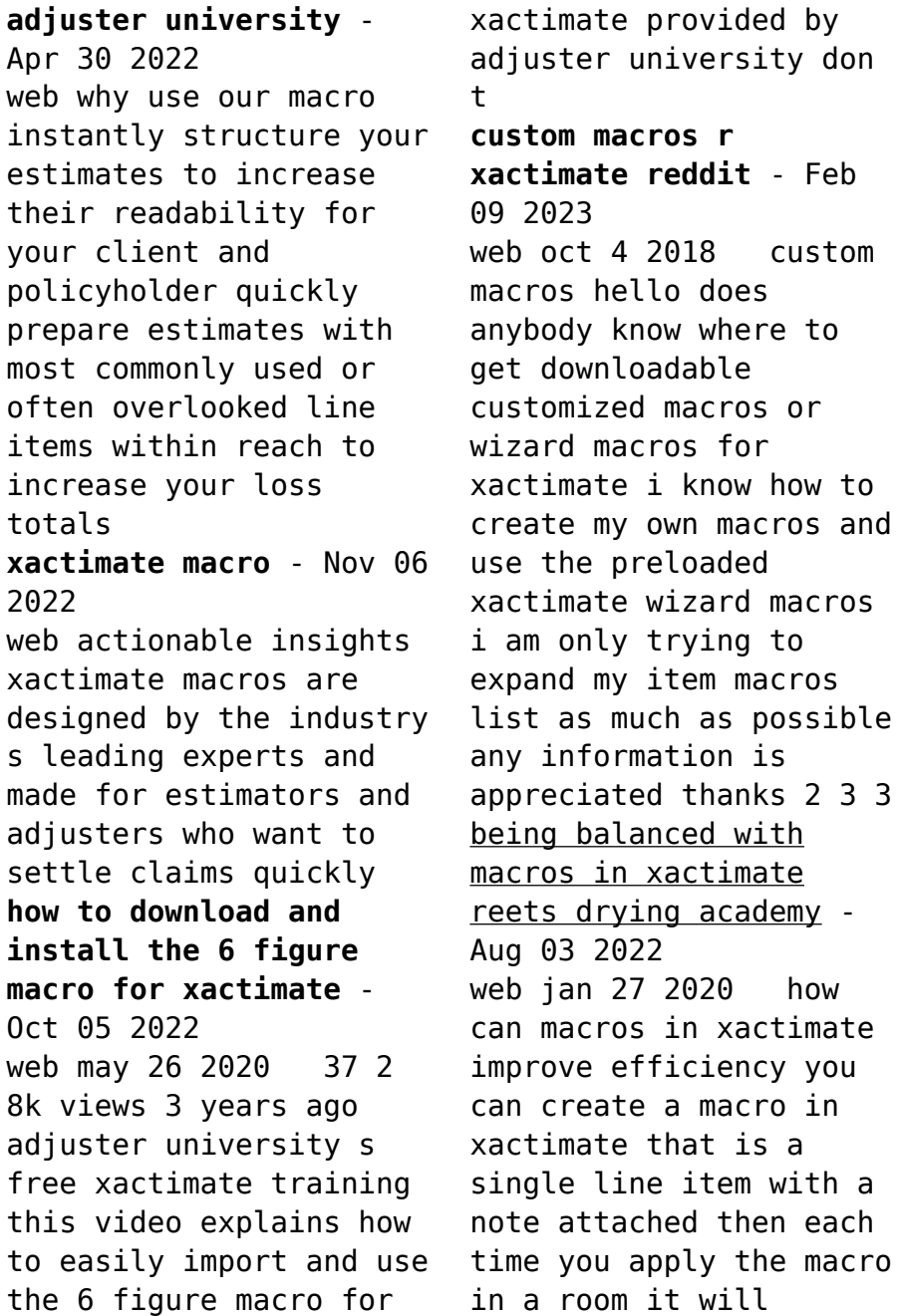

automatically have your f9 note attached if you are quoting the s500 the s520 or even osha standards to justify line items these notes can be extensive *macros templates xactware help* - Mar 10 2023 web macros templates 6 articles create a macro create a macro in sketch open an estimate on the sketch tab click options click macros to open the macros dialog box click add type a name and description for your macro to add line items cli updated 3 years ago by rachel wilson load a macro **we have over 50 harmon training insurance consulting facebook** - Dec 27 2021 web we have over 50 xactimate scenario templates macros that flow and assist you in writing a estimate of damages copy an paste take out what you don t

need in the estimate easy to read when done right wind top down residential commercial roofing interiors res kitchen res bathroom com restroom fireplace stairs generals xactware help - Jun 01 2022 web create a sublimit macro in xactimate desktop use sublimit macros to save groups of commonly used sublimits open an estimate and on the claim info tab click coverage loss in the coverages group click add options for the desired coverage typ **xactimate xpert tip how to import and export macros in xactimate** - Mar 30 2022 web jan 8 2020 learn how to import and export a macro in xactimate xactimate desktop version 1 19 703 1066 want to see other topics or have feedback let us know htt *macros and templates*

*xactimate xactware help* - Aug 15 2023 web template from the xactimate online sketch gallery load macro in sketch on the sketch tab click options select a structure on the sketch workspace to select multiple structures click and drag on the sketch workspace or hold ctrland select the appropriate structures click macros in the sketch ribbon to open the macros dialogue box *how to use macros in xactimate to save lots of time youtube* - Sep 04 2022 web jul 15 2019 how to use macros in xactimate to save lots of time adjusterpedia 568 subscribers subscribe 13 share save 1 8k views 3 years ago free xactimate tutorials pro tip series learn how to save time **xactimate macros from daniel the adjuster youtube** - Jan 28 2022 web aug 24 2021

xactimate macros from daniel the adjuster youtube 0 00 6 49 intro xactimate macros from daniel the adjuster daniel the adjuster 6 99k subscribers 1 9k views 2 years ago xactimate xactimate macro cheats write estimates like a pro youtube - Jan 08 2023 web apr 18 2022 xactimate macro cheats write estimates like a pro daniel the adjuster 7k subscribers 9 6k views 1 year ago xactimate x1 free training how to use xactimate macros cheat sheets to *macros xactware help* - Dec 07 2022 web loading macros in xactimate online a macro is a saved list of line items you can add to a structure using macros is a more efficient way to replicate repetitive tasks load macros in sketch on the sketch tab select options se **xactimate macro for custom items youtube** - Feb 26 2022 web feb 12 2020 3 41k subscribers subscribe share 915 views 3 years ago insuranceclaims 3dscanning ad here i m showing y all how to save a list of customized line items to a macro for using in your next **the best xactimate macros shells and scope sheets empire** - May 12 2023 web xactimate macro for water mitigation xactimate macro for structural cleaning xactimate macro for contents cleaning macros for moving packout xactimate macro for moving xactimate macro for packout you will also get our complete set of xactimate scope sheets 500 value xactimate scope sheets cover page **xactimate macros for**

**roofing restoration industries albi** - Jul 02 2022 web albiware ceo alex duta is a xactimate certified trainer and has prepared the following macros for the roofing restoration industry to write better xactimate estimates fill out the form below for your free macros **electromagnetic induction mcq test online quiz 2023** - Mar 31 2022 web aug 27 2022 this electromagnetic induction mcq test contains 20 multiple choice questions you have to select the right answer to the question finally you can also download electromagnetic induction mcq pdf completely free 1 which of the following is the consequence of motor effect voltage current emf electromagnetic induction ch 20 multiple choice

physics openstax - Jan 09 2023 web the region between the poles of the magnet the space around the magnet that is affected by the magnetic field the region within the magnet in which the magnetic poles of individual atoms are aligned the region from which the magnetic material is mined 23 in the region just outside the south pole of a magnet the magnetic field lines ps i ap physics 2 electromagnetic induction multiple choice - Feb 10 2023 web 1 a beam of electrons travels between two parallel coils of wire as shown in the figures above when the coils do not carry a current the electron beam is undeflected and hits the center of the screen as indicated by the dashed line when the coils

carry a constant current i the electron beam is deflected toward which edge of the screen a **20 3 electromagnetic induction physics openstax** - May 13 2023 web the basic process of generating currents with magnetic fields is called induction this process is also called magnetic induction to distinguish it from charging by induction which uses the electrostatic coulomb force **electromagnetic induction mcq with answers pdf download** - Oct 06 2022 web electromagnetic induction multiple choice questions mcq quiz electromagnetic induction quiz answers pdf for online high school classes to practice grade 10 physics tests electromagnetic induction mcq pdf transformer magnetic

effects of steady current turning effect on a current carrying coil in magnetic field test for virtual online electromagnetic induction physics quiz quizizz - Sep 05 2022 web take the magnet out add more coils around the paper cylinder tags question 3 survey 30 seconds report an issue q electromagnetic induction is taking place in this experiment **multiple choice questions sample exam questions magnetism** - Mar 11 2023 web sample exam questions magnetism and electromagnetism understanding how to approach exam questions helps boost exam performance questions will include multiple choice descriptions and **ap physics practice test faraday s law inductance part i multiple choice** - Jul 03 2022 web ap physics practice

test faraday s law inductance this test covers faraday s law of induction motional emf lenz s law induced emf and electric fields eddy currents self inductance inductance rl circuits and energy in a magnetic field with some problems requiring knowledge of basic calculus part i multiple choice **100 electromagnetic induction multiple choice questions with** - Jul 15 2023 web sep 20 2021 this article lists 100 electromagnetic induction mcqs for engineering students all the electromagnetic induction questions answers given below includes solution and link wherever possible to the relevant topic electromagnetic induction practice problems homework name multiple - Apr 12 2023 web electromagnetic induction practice

problems homework psi ap physics b name multiple choice questions a square loop of wire is placed in a uniform magnetic field perpendicular to the magnetic lines the strength of the magnetic field is 0 5 t and the side of the loop is 0 2 m *electromagnetic induction physics mcq with answers pdf* - Dec 28 2021 web the e book electromagnetic induction physics multiple choice questions mcq quiz electromagnetic induction physics quiz answers pdf to learn online courses a level physics tests study electromagnetic induction multiple choice questions and answers mcqs electromagnetic induction physics quiz questions for gre subject test

*multiple choice questions sample exam questions electromagnetic* - Aug 16 2023 web edexcel sample exam questions electromagnetic induction understanding how to approach exam questions helps to boost exam performance questions will include multiple choice structured **electromagnetic induction mcqs mcq s mentor** - Feb 27 2022 web electromagnetic induction mcqs our collections of multiple choice questions and answers focuses on study of electromagnetic induction in physics these questions are chosen from a collection of most authoritative and best reference books on physics **electromagnetic induction questions practice questions with** - Aug 04 2022

web electromagnetic induction questions the process of electromagnetic induction generates a voltage or electromotive force emf across the electrical conductor due to a changing magnetic field electromagnetic induction is generally referred to as induction **slide 1 47 practice problems electromagnetic induction njctl** - Jun 14 2023 web electromagnetic induction practice problems multiple choice 1 a square loop of wire is placed in a uniform magnetic field perpendicular to the magnetic lines the strength of the magnetic field is 0 5 t and the side of the loop is 0 2 m **electromagnetic induction multiple choice questions pdf quiz** - Jun 02 2022 web the multiple choice question mcq quiz emf

can be induced in a circuit by pdf electromagnetic induction app download free with changing area of circuit changing magnetic flux density changing the angle and all of *electromagnetic induction and inductance mcq quiz* - Dec 08 2022 web aug 4 2023 electromagnetic induction and inductance question 1 two long solenoids s 1 and s 2 have equal lengths and the solenoid s 1 is placed co axially inside the solenoid s 2 if the current in both the solenoids is doubled then the mutual inductance of both the solenoids will become four times double remain unchanged all of above none of the electromagnetic induction dp ib physics hl multiple choice - Nov 07 2022 web easy medium hard

model answers 1 1 mark a coil rotates in a uniform magnetic field the graph shows the variation with time t of the magnetic flux φ through a coil determine the times when the magnitude of the induced emf measured across the ends of the coil is at a minimum t1 only jee physics electromagnetic induction mcqs set b studiestoday - May 01 2022 web multiple choice questions for electromagnetic induction are an important part of exams for full syllabus physics and if practiced properly can help you to get higher marks refer to more chapter wise mcqs for jee main full syllabus physics and also download more latest study material for all subjects **electromagnetic induction quiz questions** **with solutions vedantu** - Jan 29 2022 web solve these electromagnetic induction questions and sharpen your practice problem solving skills we have quizzes covering all electromagnetic induction concepts subject matter experts have curated these online quizzes with varying difficulty levels for a well rounded practice session 69 attempts made on this topic created by experts

Best Sellers - Books ::

[my first incredible](https://www.freenew.net/primo-explore/uploaded-files/?k=My-First-Incredible-Amazing-Dictionary.pdf) [amazing dictionary](https://www.freenew.net/primo-explore/uploaded-files/?k=My-First-Incredible-Amazing-Dictionary.pdf) [mr men little miss](https://www.freenew.net/primo-explore/uploaded-files/?k=Mr-Men-Little-Miss-Sunshine.pdf) [sunshine](https://www.freenew.net/primo-explore/uploaded-files/?k=Mr-Men-Little-Miss-Sunshine.pdf) [my pearson math lab](https://www.freenew.net/primo-explore/uploaded-files/?k=my_pearson_math_lab_login.pdf) [login](https://www.freenew.net/primo-explore/uploaded-files/?k=my_pearson_math_lab_login.pdf) [moral leadership and](https://www.freenew.net/primo-explore/uploaded-files/?k=moral_leadership_and_business_ethics.pdf) [business ethics](https://www.freenew.net/primo-explore/uploaded-files/?k=moral_leadership_and_business_ethics.pdf) [mother and baby animal](https://www.freenew.net/primo-explore/uploaded-files/?k=Mother-And-Baby-Animal-Matching-Worksheet.pdf) [matching worksheet](https://www.freenew.net/primo-explore/uploaded-files/?k=Mother-And-Baby-Animal-Matching-Worksheet.pdf) [multinational management](https://www.freenew.net/primo-explore/uploaded-files/?k=Multinational_Management_A_Strategic_Approach_6th_Ed.pdf) [a strategic approach 6th](https://www.freenew.net/primo-explore/uploaded-files/?k=Multinational_Management_A_Strategic_Approach_6th_Ed.pdf) [ed](https://www.freenew.net/primo-explore/uploaded-files/?k=Multinational_Management_A_Strategic_Approach_6th_Ed.pdf)

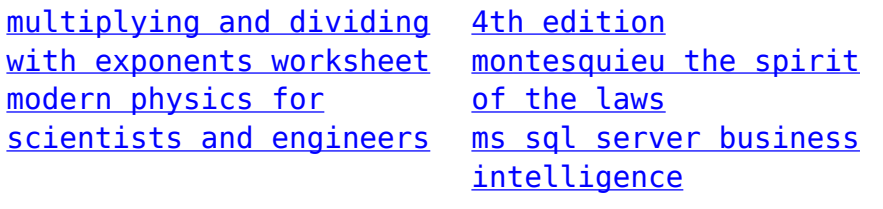